200 ИНФОРМАТИКА

## **Интерактивный мультфильм-игра «Умножаем на руках»**

**Сорокин Р.Р.**

*г. Одинцово, Мбоу Одинцовская средняя общеобразовательная школа № 16, 6 класс*

*Руководитель: Зудина А.Л., г. Одинцово, Мбоу Одинцовская СОШ № 16, учитель информатики* 

*У каждой программы два назначения: что она должна делать и чего не должна*

Алан Джей Перлис

В сентябре этого года мне посчастливилось участвовать в «Фестивале робототехники» в секции «Детский хакатон». Задача моей команды была создать компьютерную игру в среде программирования Scratch 2.0. В этой среде я достаточно уверенно себя чувствую, но никаких целей в данном направлении не ставил. А тут… Соревнования, борьба за призы и за звание лучшего создателя игр… Я посмотрел на возможности компьютерных игр не со стороны «юзера», а со стороны программиста. Насколько это увлекательно, а потом волнительно когда в созданную тобой игру играет кто-то другой, и ты переживаешь не за игрока, а за то, чтобы правильно сработал твой код. И я увлекся идеей создать программный код на Scratch для чего-то полезного, нужного и одновременно интересного для людей.

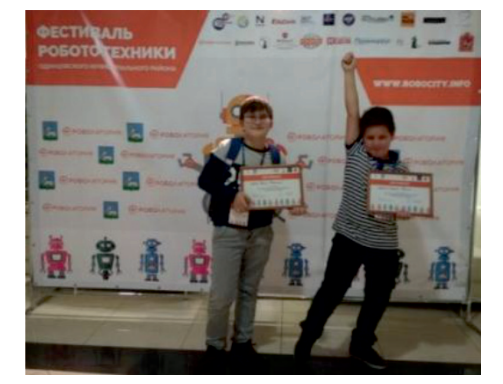

И тут с таблицей умножения пристал мой младший брат…

Мультфильмы бывают всякие: полнометражные и серийные, рисованные и кукольные, развлекающие и познавательные. Но меня заинтересовали обучающие…

мость помочь брату с таблицей умножения создать обучающий мультфильм. И не про- сто мультфильм созданный из «бегущих» кадров, интерактивный программируемый мультфильм в среде языка программирова- ния Scratch.

Цель: создание интерактивного муль- тфильма-игры «Умножаем на руках».

Задачи:

● Поиск информации о истории мультфильма.

● Изучение возможностей языка программирования Scratch.

● Написание алгоритмов к игре.

● Подготовка спрайтов, скриптов.

● Создание программного кода.

Предполагаемый продукт проекта: интерактивный мультфильм-игра «Умножаем на руках».

#### *Почему мультфильм?*

В прошлом году на уроках информатики <sup>я</sup> увлекся созданием gif-анимации и анима- цией, используемой в программе Microsoft PowerPoint. Одновременно задавал вопросы через онлайн-опросник, созданный с помощью Google форм, изучая как люди разных возрастов относятся к мультфильмам и чего от них ждут. И проанализировав ответы, сделал вывод, что большинство опрашиваемых ждут от мульфильма какой-либо образовательной и познавательной информации. Это и навело меня на мысль, создавать именно обучающий мультфильм.

Вспоминая историю мультипликации, первый компьютерный мультфильм в СССР связан с именем Юрия Баяковского. В 1964 году в соавторстве с физиком Тамарой Сушкевич выполнил первую в СССР работу по «машинной графике». Это была как раз анимация, небольшой фильм об обтекании цилиндра плазмой. В 1971 году был разработан более совершенные программы для создания компьютерных фильмов и установлена камера для съемки кадров с экрана дисплея. При помощи этой системы вскоре были сделаны еще две впечатляющие анимации: движение робота и «приливное взаимодействие» двух галактик.

В начале 70-х несколько значительных работ по анимации были произведены в штате Юта: анимированная рука и лицо, созданные Эдвин Кэтмулом (1972), идущая и говорящая фигура, сделанная Берри Веслером в 1973, говорящее лицо, созданное Фредом Парком в 1974. По нынешним меркам качество изображения анимации было примитивным, однако для той поры это были впечатляющие результаты.

В 1986 году в фильме «Young Sherlock Holmes» впервые поместили искусственный персонаж в художественный фильм, это направление стало очень важным в компьютерной анимации.

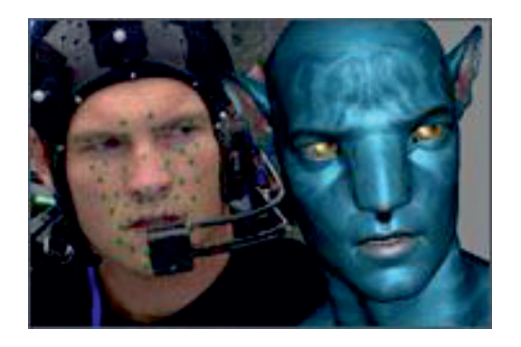

В конце 20 века появились новая тех- нология производства анимации – захват движения (motion capture). Объект захвата движения обычно оборудуется какой-либо измерительной аппаратурой так, чтобы по- ложение ключевых точек на нем было легко обнаружить и зафиксировать в любой мо- мент времени. После этого в эти положения можно поместить трехмерную компьютер- ную модель и анимировать ее так, что она будет повторять движения рассчитанных положений.

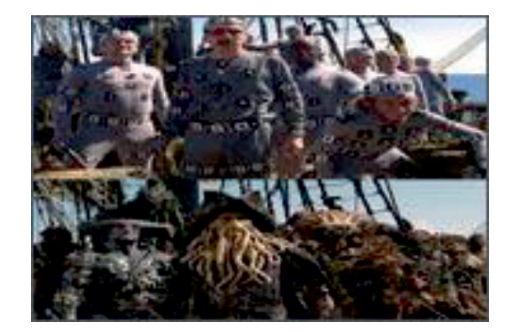

Метод захвата движения применяется в производстве CGI-мультфильмов (CGI (англ. computer-generated imagery, букв.

«изображения, сгенерированные компьютером») – неподвижные и движущиеся изображения, сгенерированные при помощи трёхмерной компьютерной графики и использующиеся в изобразительном искусстве, печати, кинематографических спецэффектах), а также для создания спецэффектов в фильмах. Широко используется в игровой индустрии.

С использованием этого метода в 2004 году созданы мультфильмы «Полярный экспресс» (модель – Том Хэнкс), «Последняя фантазия», «Властелин колец» (модель – Энди Серкис). В 2006 – 2012 году при помощи этой технологии был создан «Ренессанс», «Беовульф», «Рождественская история», «Аватар», «Гарри Поттер», «Пираты Карибского моря».

#### *«Волшебный мир Scratch»*

Со средой программирования Scratch впервые столкнулся в 5 классе на дополнительных уроках по информатике. Знакомились с новыми понятиями: скретч, сцена, скрипт, команды. Обучаясь новым командам и возможностям, создавали простую анимацию и игры.

В этом проекте хочу совместить мою любовь к мультикам, желание спрограммировать что-то востребованное опираясь на мои знания и просто быть полезным.

На первом этапе придумал как мне помочь брату с таблицей умножения. Меня мама научила этому способу на словах, а её её мама, а её её… в общем способ старый, но работает на 100%. И опираясь на эти знания, решил сделать обучающий интерактивный мульфильм обучению умножения на руках.

На первом этапе работы я придумал щие примеры. Для этого использовал про-<br>граммы Word и Paint. Какую-то часть гра-<br>фической работы (прозрачность, размер) со спрайтами дорабатывал в программе Scratch 2.0.

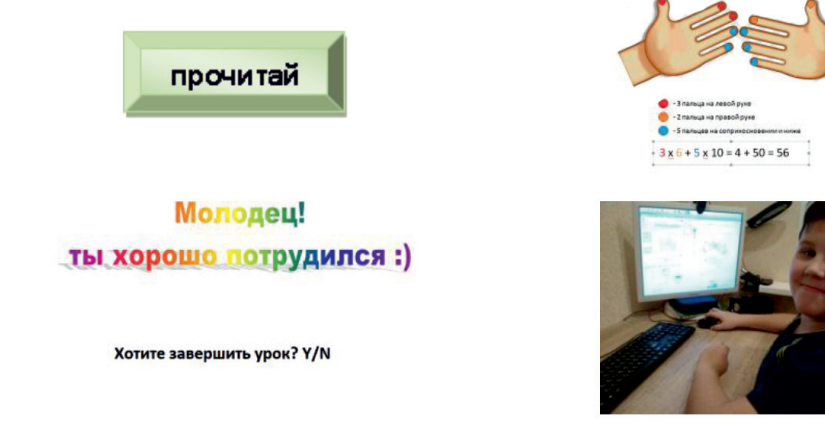

Следующий этап – программирование.

Разработал алгоритм работы, продумал управление и реакции по нажатиям на кнопки. Используя блоки: управление, движение, переменные, сенсоры назначил скрипты для всех спрайтов-объектов мультфильма (скриншот программы в Приложении 1).

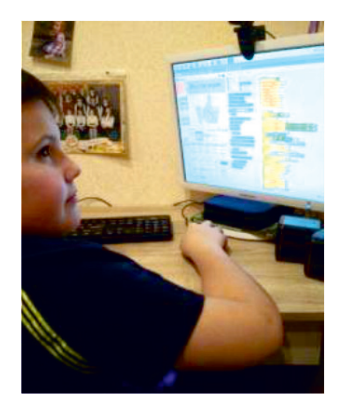

Получился вот такой интерфейс у моего мультфильма.

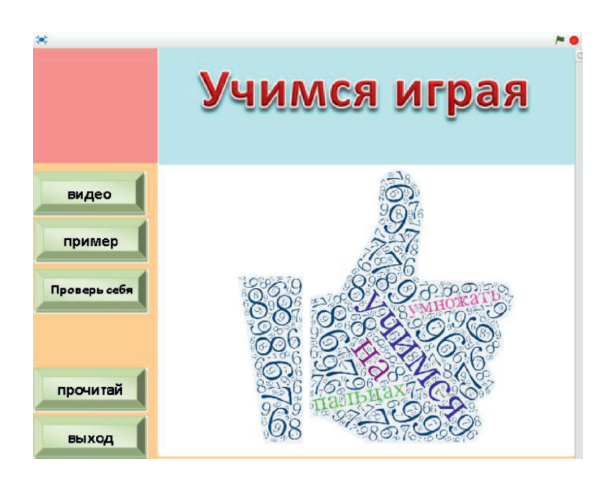

По нажатию кнопок человек сможет:

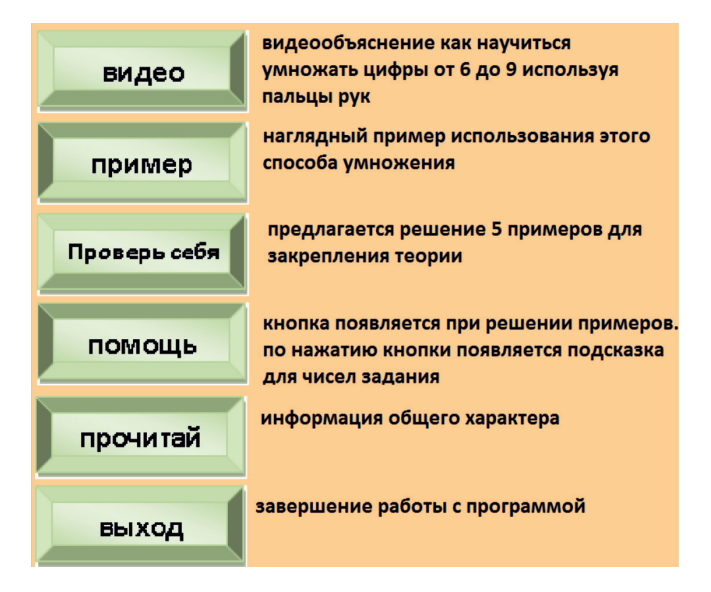

Данное окошко с описанием кнопок вызывается по кнопке прочитай

В процессе создания проекта было сня-<br>то видео, где я рассказываю про способ нау-<br>читься умножению чисел от 6 до 9, исполь-<br>зуя пальцы на руках. Видео вызывается из мультфильма по нажатию кнопки **. Видео** 

#### **Заключение**

В этой работе мною был создан интерактивный мультфильм-игра «Умножение на руках».

Из научных статей, и мастер-классов я нашел различные возможности создания скриптов для полноценной интерактивной игры. Свой мультфильм-игру я уже опробовал на моем брате, брат доволен, цель достигнута и значит с задачей быть полезным я справился. В планах подарить мой программный продукт учителям начальной школы, для использования на уроках математике при изучении таблицы умножения.

Показав свою работу одноклассникам и учителям, пошли заказы на создание по-<br>добной игры по предметам русского языка <sup>и</sup> биологии. Раз моя работа оказалась вос- требована, буду продолжать и создавать другие похожие игры-мультфильмы.

*Приложение 1*

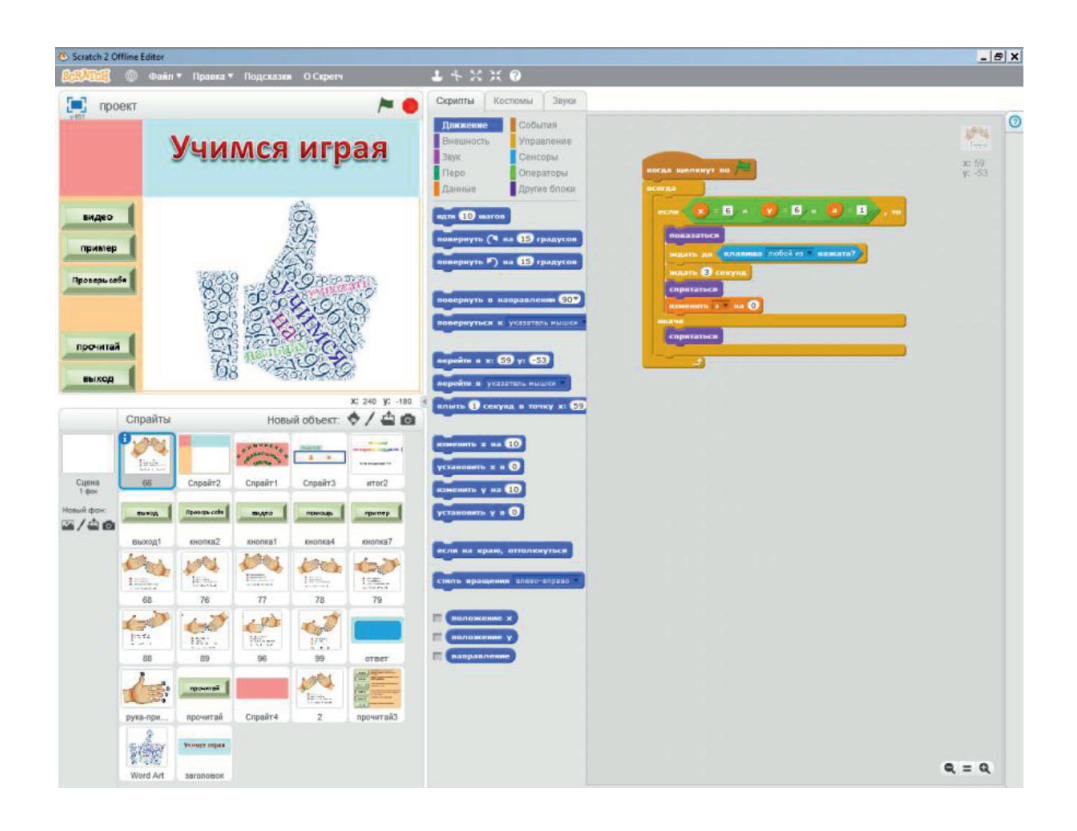

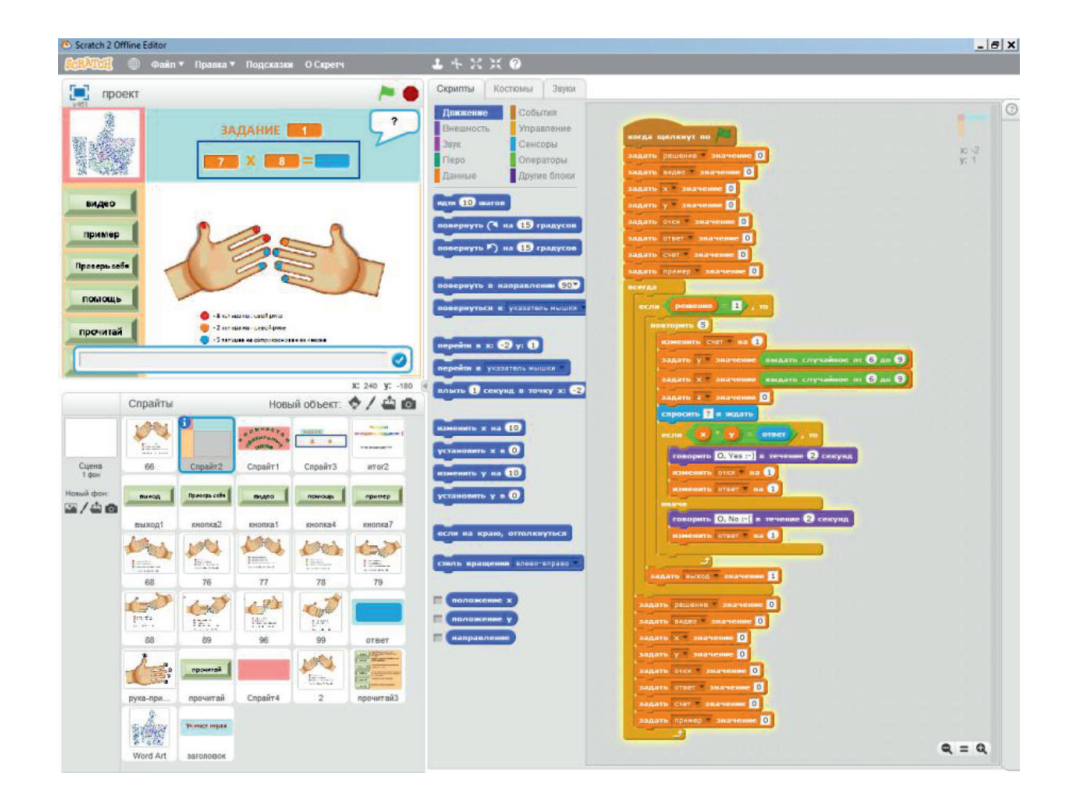

# 204 ИНФОРМАТИКА ■

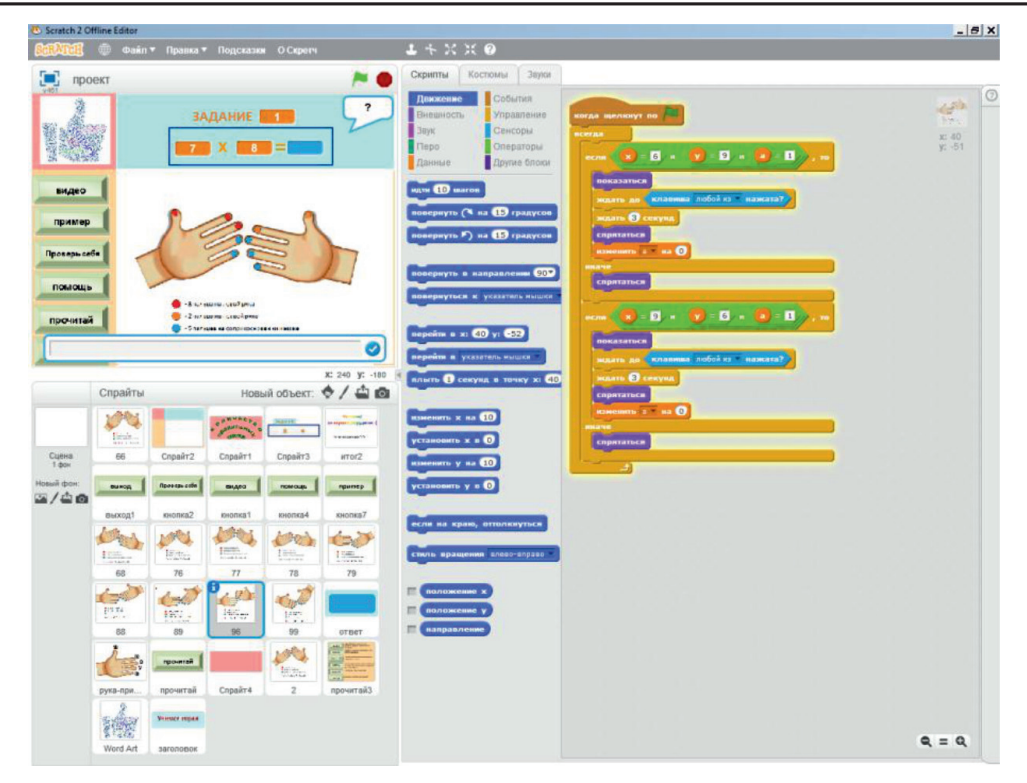

### **Список литературы**

- 1. История анимации. https://pedtehno.ru/content/multfilmy-sekrety-sozdaniya.
- 2. История анимации. http://animation-ua.com/ru/shkola/istorija-animacii/96-istorija-animacii.
- 3. Умножение на пальцах. http://mathinfinity.net.ru/blog/hand\_product.